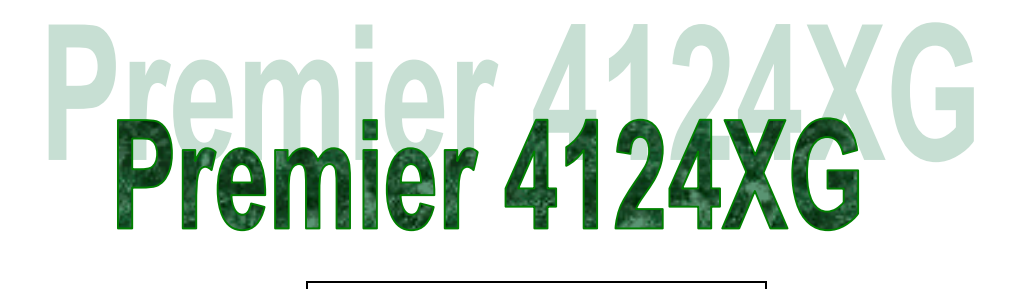

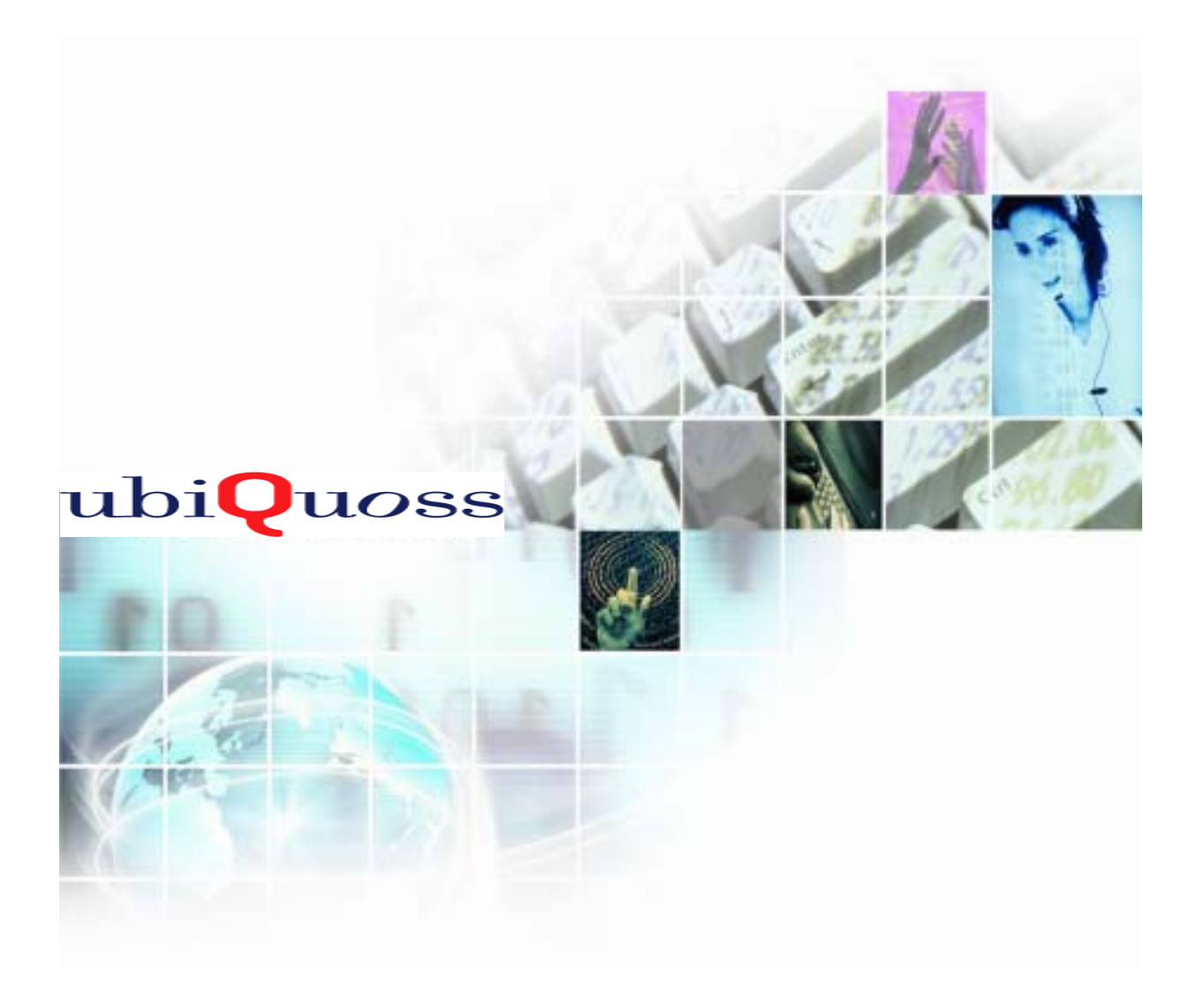

Copyright © 2002 Ubiquoss, Inc.

ALL RIGHTS RESERVED. No part of this publication may be copied in any form, by photocopy, microfilm, retrieval system, or by any means now known or hereafter invented without the prior permission of Ubiquoss, Inc.

Ubiquoss and Premier are registered trademarks of Ubiquoss, Inc. in the Republic of KOREA. Ubiquoss Inc. and its licensors reserve the right to make changes in specifications and other information contained in this material at any time and without notice. The Readers should in all cases consult Ubiquoss, Inc. To determine whether any such changes have been made.

All other trademarks used in this document are the property of their respective owners.

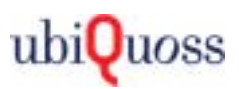

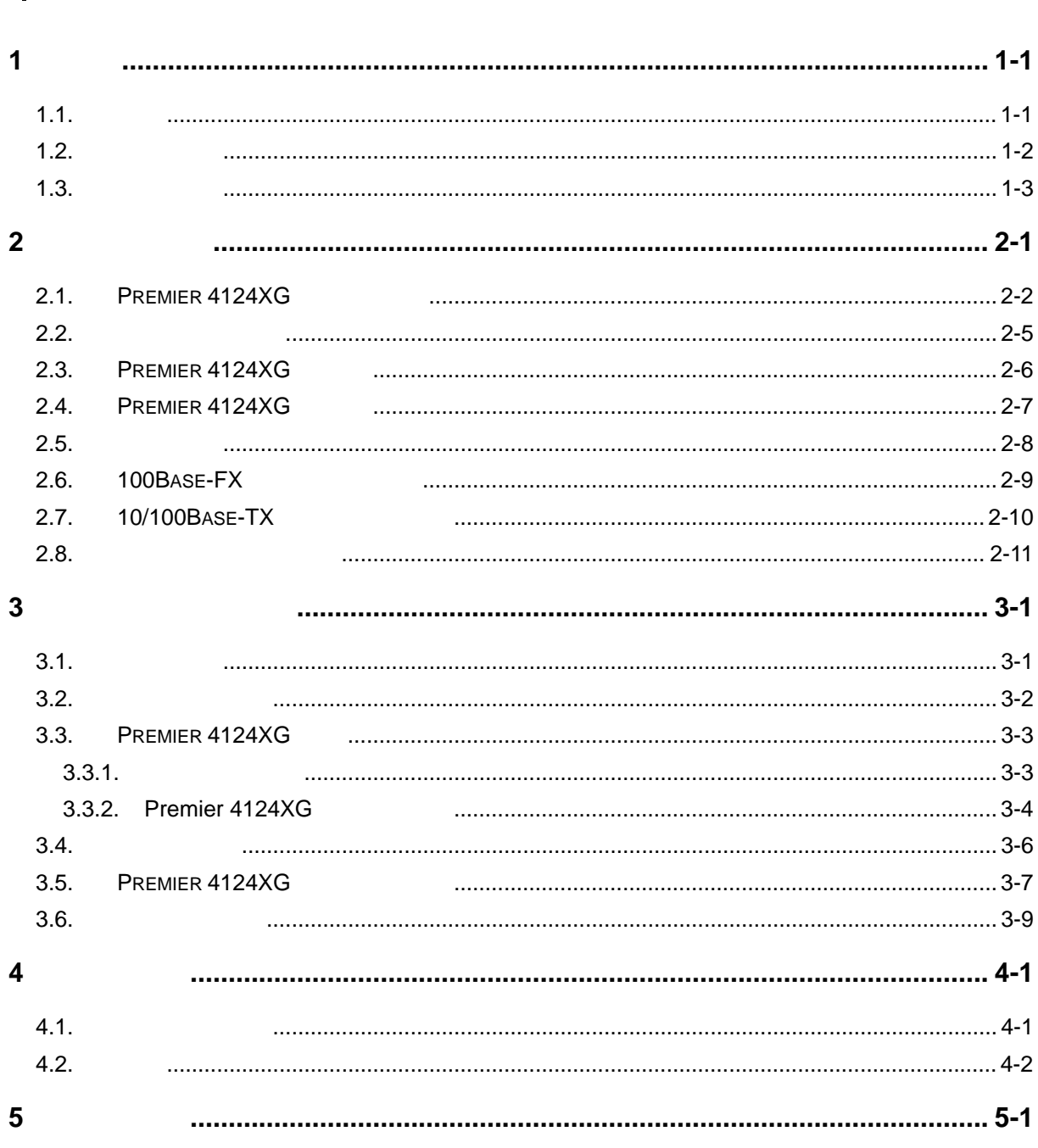

 $\overline{\phantom{0}}$ 

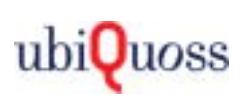

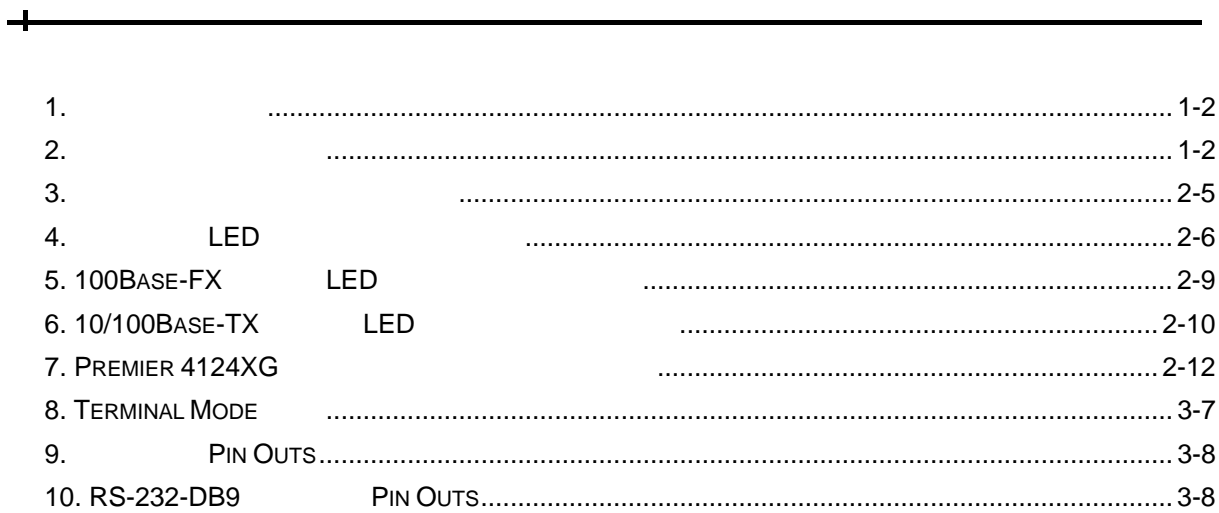

### ᆛ

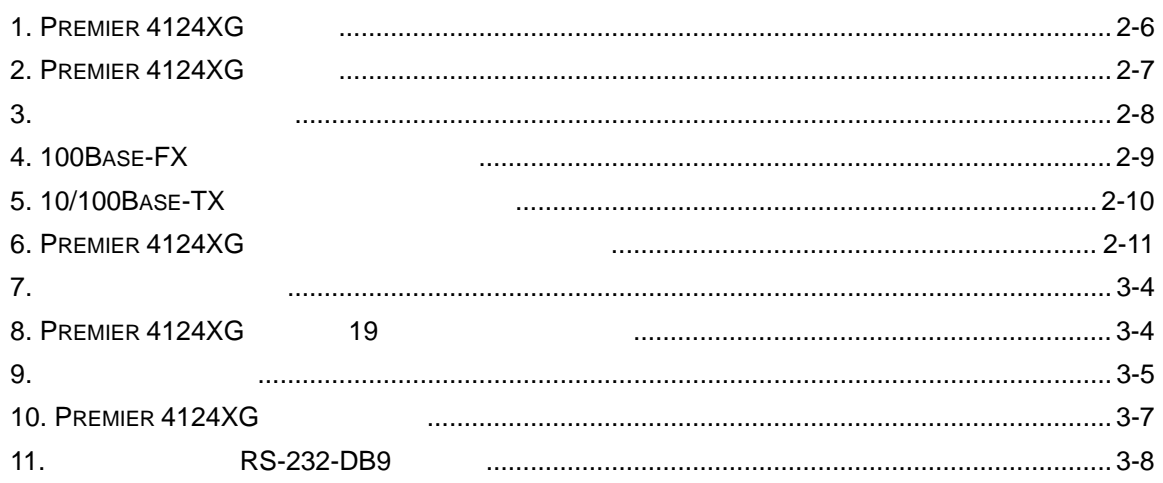

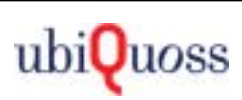

# *1*

### $1.1.$

라우팅 개념

### Premier 4124XG

사용될 있는 자료들을 소개한다.

정보를 제공함을 목적으로 한다. 가이드는 이더넷 기반 네트워크 운영자 관련 엔지니어 대상으로 한다. 따라서 다음 목들에 대한 기본적인 지식을 가지고 있다는 전제한다.

<span id="page-4-0"></span> $\overline{a}$ 

- インコ (Local Area Networks, LAN) インストン (Metro Area Network, MAN) 이더넷, 고속 이더넷, 기가비트 이더넷 개념 이러한 시험 개념 시험 개념 시험
- Simple Network Management Protocol (SNMP)

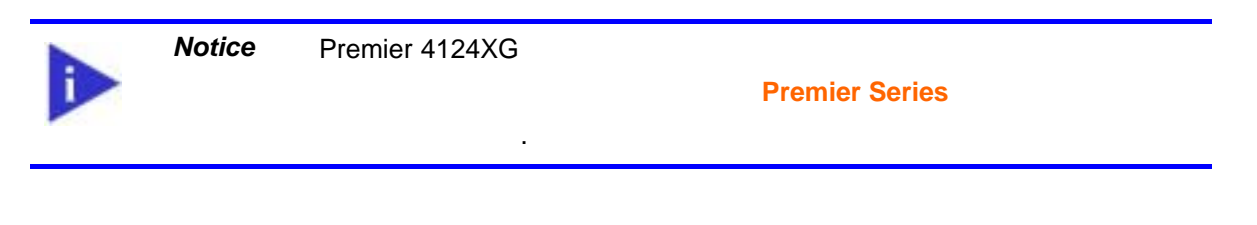

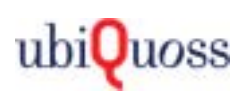

### <span id="page-5-0"></span> $1.2.$

 $\langle$  [1>](#page-5-1)  $\langle$  [2>](#page-5-2)  $\rangle$ 

<span id="page-5-1"></span>표 **1.** 문자 표시 규칙

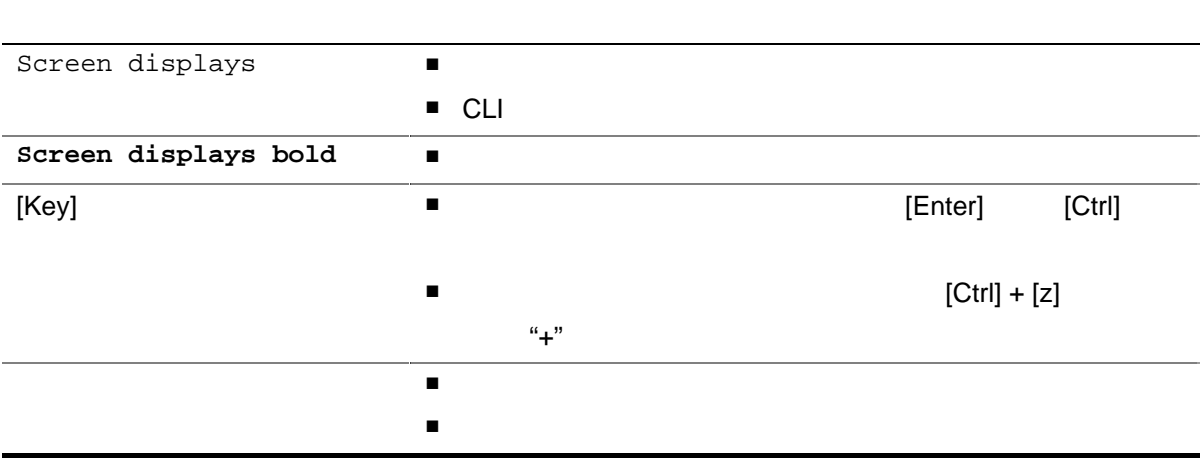

### <span id="page-5-2"></span> $2.$

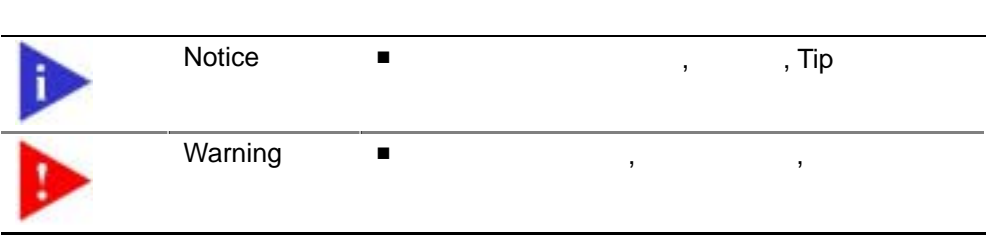

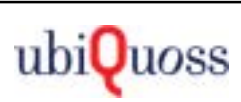

### <span id="page-6-0"></span> $1.3.$

Premier 4124XG All no state that the test of the state that the state test of the state test of the state of the state of the state of the state of the state of the state of the state of the state of the state of the state

매뉴얼들을 통하여 있다.

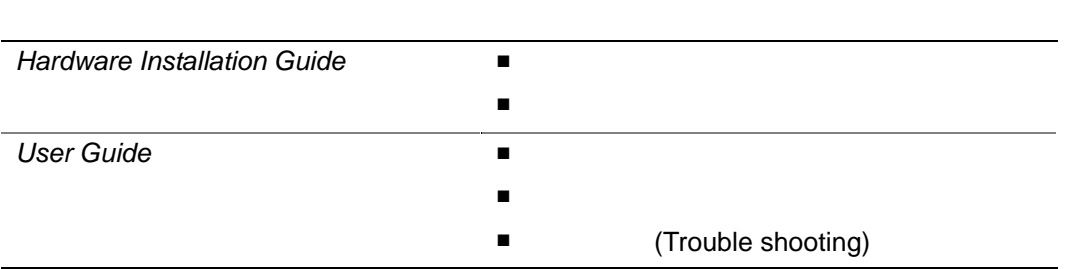

받거나 서비스를 요청할 있다.

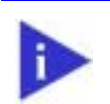

*Notice* Premier 4124XG

[\(http://www.ubiquoss.com\)](http://www.ubiquoss.com/)

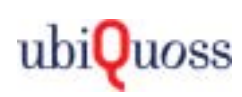

### *2*

<span id="page-7-0"></span>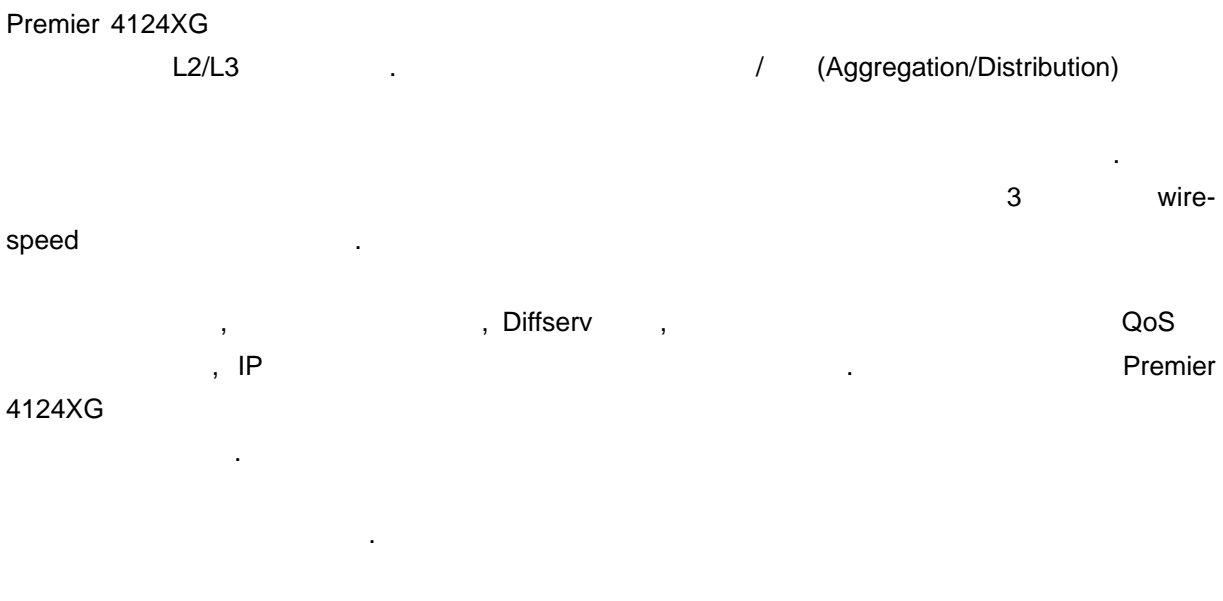

- **Premier 4124XG**
- Premier 4124XG
- **Premier 4124XG**

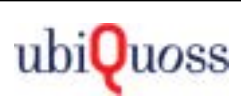

### <span id="page-8-0"></span>**2.1.** Premier 4124XG

Premier 4124XG

- 고속 이더넷 및 기가비트 이더넷 서비스를 제공  $\bullet$   $\bullet$ (Throughput)  $(24)$ • Tree Ring • 16 Gbps Non-Blocking Switch Fabric • 6Mpps throughput **안정적인 하드웨어 기반의 개방 및 시**기 기반의 시기 기반의 기반의 사이트 등 1999년  $\bullet$   $\bullet$ 2/3 wire-speed (load sharing)  $4 \left( \frac{1}{2} \right)$ 6 100Base-FX 10/100base-TX • 100Base-FX Full-Duplex 100Base-FX 10/100base-TX
- $\bullet$

 $3$ •  $LM$   $3$ • Wire-speed Internet Protocol (IP) 1) RIP I/II(Routing Information Protocol)

- 2) OSPF v1/v2 (Open Shortest Path First)
- 3) BGP v4 (Border Gateway Protocol Version 4)
- 4) Static route, Default gateway, Loop-back interface

• **• For all the set of all the set of all the set of all the set of all the set of all the set of all the set of all the set of all the set of all the set of all the set of all the set of all the set of all the set of all** 

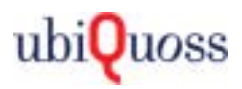

### **Nire-speed IP** • IGMP(Internet Group Multicast Protocol) snooping example are all the Broadcasting 을 방지하여 트래픽에 대한 전송효율을 높입니다. • **• For all the set of all the set of all the set of all the set of all the set of all the set of all the set of all the set of all the set of all the set of all the set of all the set of all the set of all the set of all ■** The Community (Bandwidth Management) 2019 10 Detion SLA(Service Level Agreement) 1Mbps  $\bullet$  +  $\bullet$  +  $\bullet$  $\bullet$   $\bullet$  $\bullet$  (a) the distribution of the distribution of the distribution of the distribution of the distribution of the distribution of the distribution of the distribution of the distribution of the distribution of the distribu  $\blacksquare$  VLAN(Virtual Local Area Network, IEEE 802.10) VLAN • 기본적으로 최대 4,000 개의 서로 다른 VLAN 지원 VLAN VLAN Trunking • Tagged VLAN STP(Spanning Tree Protocol, IEEE 802.1D) •  $2 \overline{SPP}$ • VLAN STP PVST(Per VLAN STP) • STP  $\overline{5}$ **Demonstral Quality of Service(QoS)** QoS/CoS • Traffic Classification (IEEE 802.1p) • **(Priority Control)** QoS : RED(Random Early Detection), RIO(RED In Out) : SPQ(Strict Priority Queuing), WFQ(Weighted Fair Queuing), WRR(Weighted Round-Robin), Hybrid  $ACL$ •  $\blacksquare$ • 사용자 트래픽에 대하여 접근 차단 및 보안을 위하여 다양한 제한 1) 프로토콜별 제한

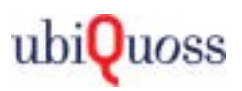

2) TCP/UDP

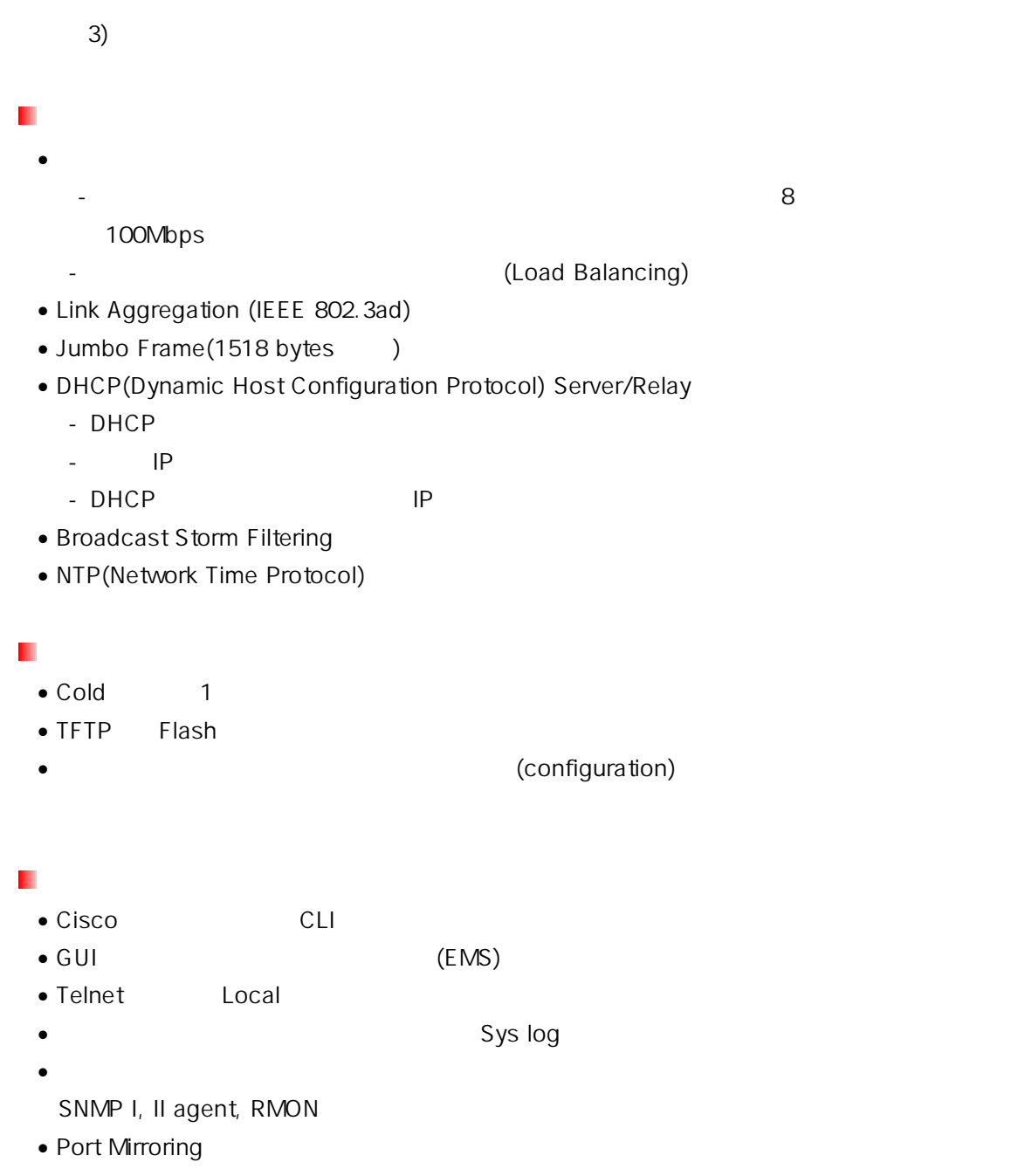

### <span id="page-11-0"></span> $2.2.$

Premier 4124XG ZERN THE LIBRARY CONTROL CONTROL CONTROL CONTROL CONTROL CONTROL CONTROL CONTROL CONTROL CONTROL CONTROL CONTROL CONTROL CONTROL CONTROL CONTROL CONTROL CONTROL CONTROL CONTROL CONTROL CONTROL CONTROL CONTRO

- $1000Base-SX/LX : 2$  ()
- $\blacksquare$  100Base-FX : 24  $(4)$
- $10/100B$ ase-TX : 24  $(4)$

< [3>](#page-11-1) Premier 4124XG

거리를 보여준다.

<span id="page-11-1"></span>표 **3.** 미디어 형태 및 최대 전송 거리

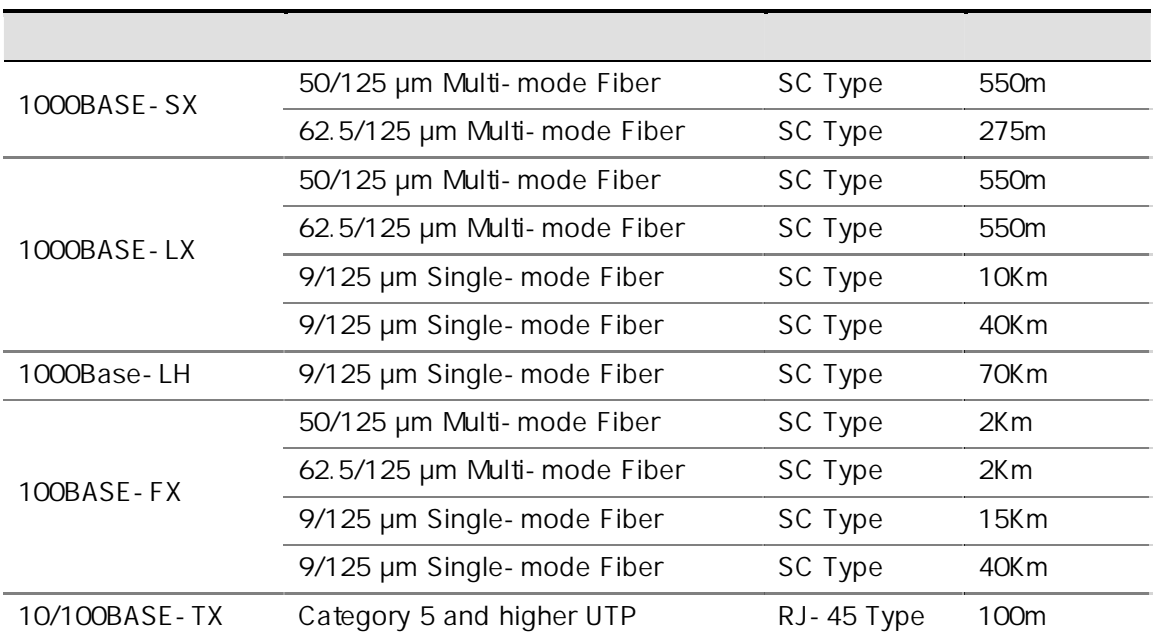

Premier 4124XG **CONTENT ACCORDING THE EXECUTE ACCORDING ACCORDING ACCORDING ACCORDING ACCORDING ACCORDING ACCORDING** 

. 참 10/100Base-TX

 $(half-duplex)$ 

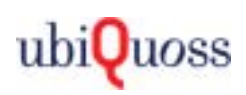

### <span id="page-12-0"></span>**2.3. Premier 4124XG**

Premier 4124XG < 1> Premier 4124XG 4 7 개의 실행을 가지고 있는 이 6 개의 실행을 가지고 있으며, 4 개의 실행을 가지고 있습니다. 100Base-FX 10/100Base-TX . Premier 4124XG 다음과 같다.

<span id="page-12-1"></span> $\blacksquare$ LED

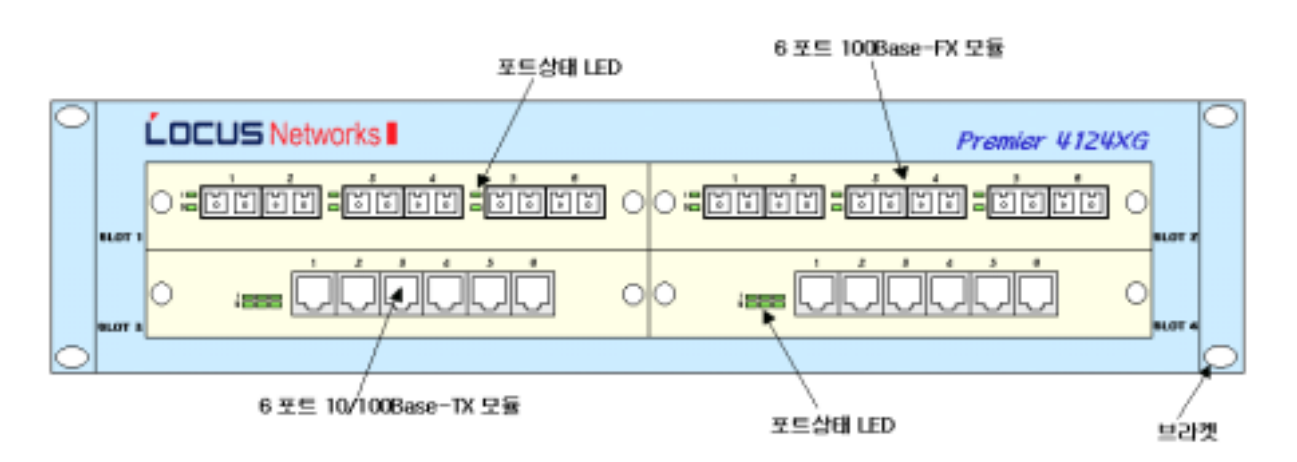

- 1. Premier 4124XG
- < 4.> 각 포트의 상태 LED 의 동작을 나타낸다.
	- 표 **4.** 각 모듈의 **LED** 및 상태에 따른 의미

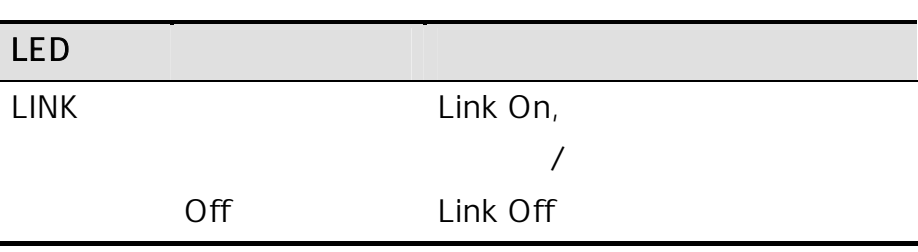

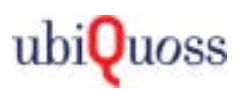

### <span id="page-13-0"></span>**2.4. Premier 4124XG**

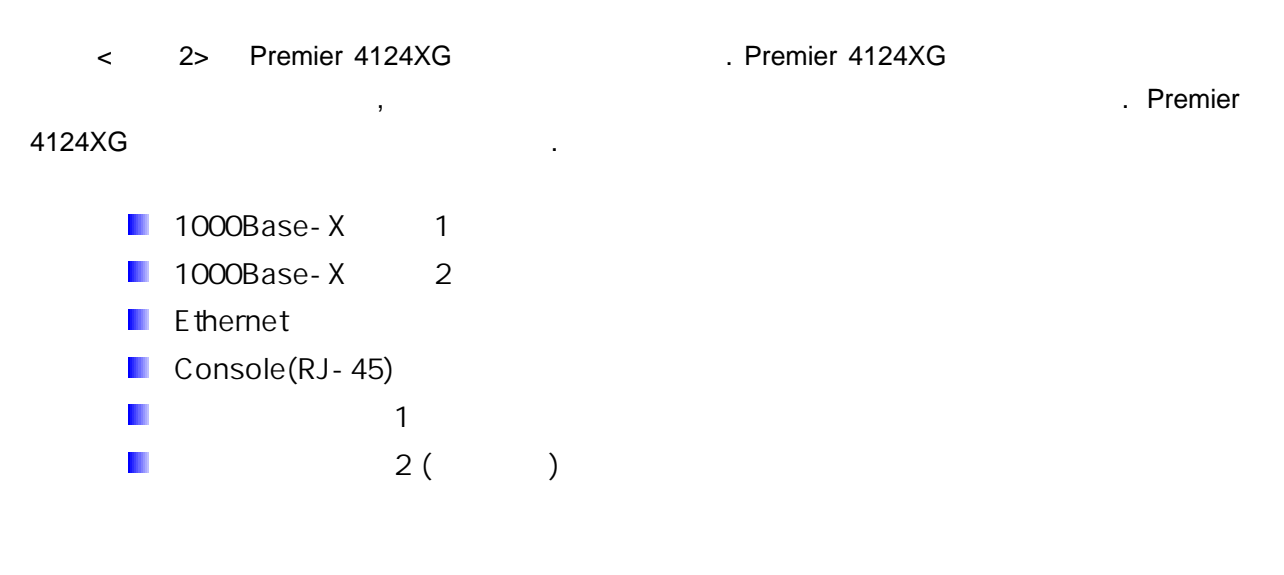

<span id="page-13-1"></span>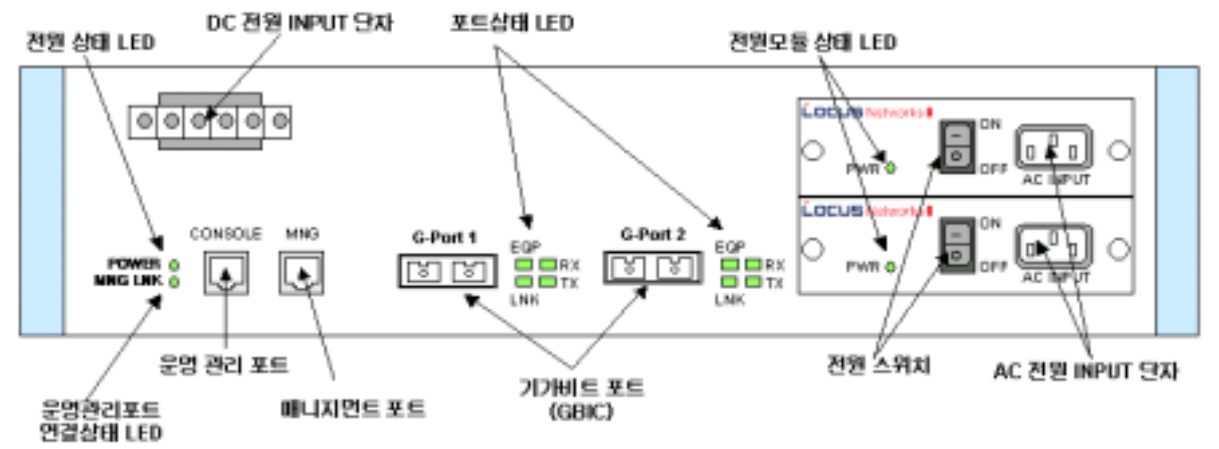

**2. Premier 4124XG** 

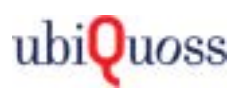

### <span id="page-14-0"></span> $2.5.$

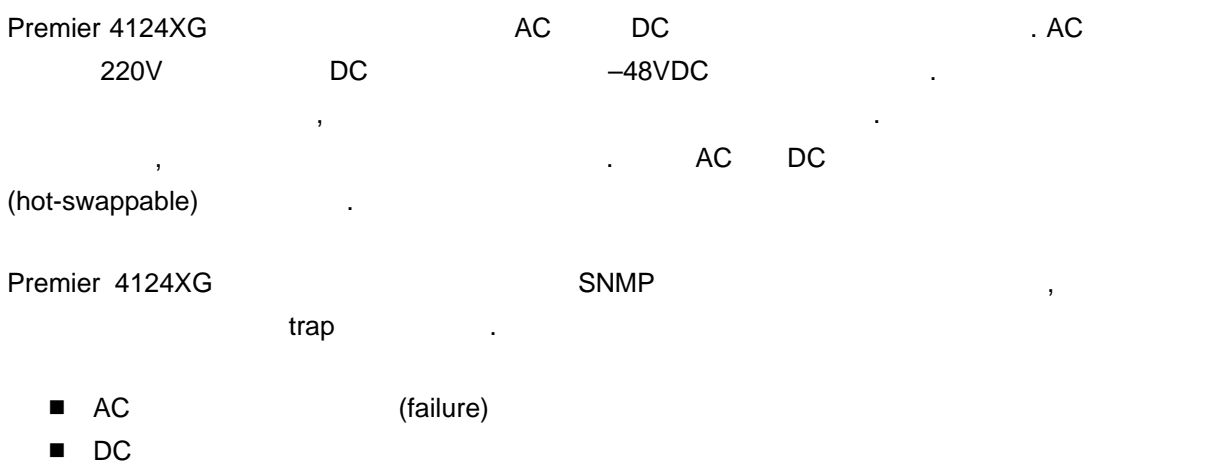

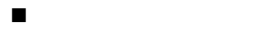

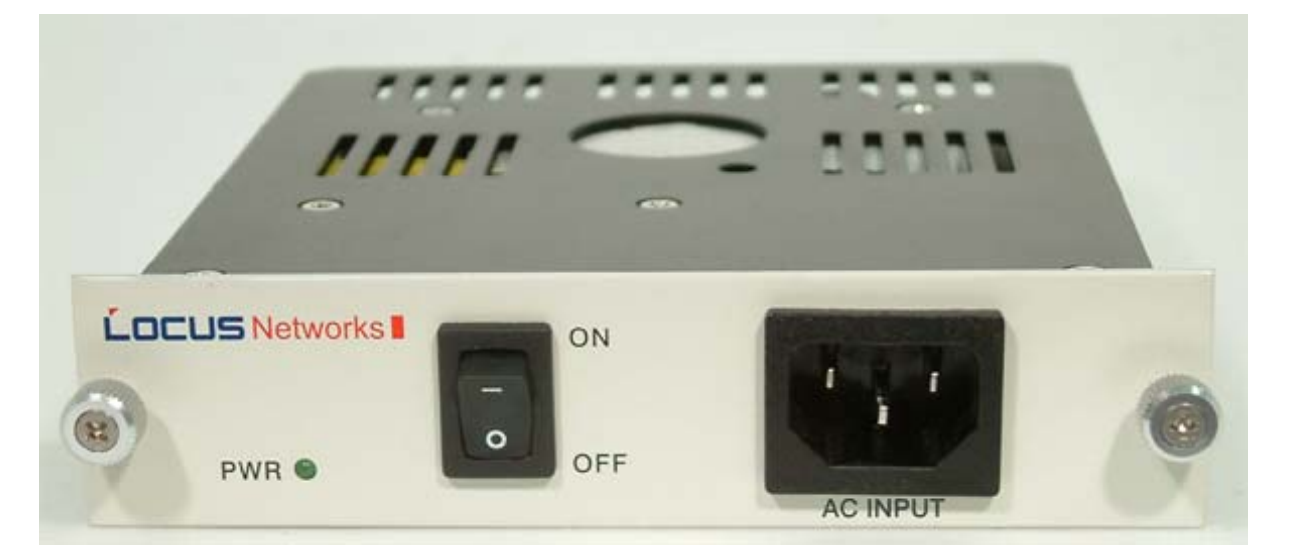

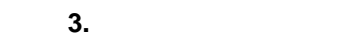

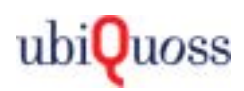

### <span id="page-15-0"></span>**2.6. 100Base-FX**

 $\langle 4 \rangle$  Premier 4124XG  $\langle 6 \rangle$  100Base-FX .<br>미터페이스 Premier 4124XG

<span id="page-15-1"></span>. 100Base-FX

- $\blacksquare$  100Base-FX 1~6
- 100Base-FX 1~6 LED

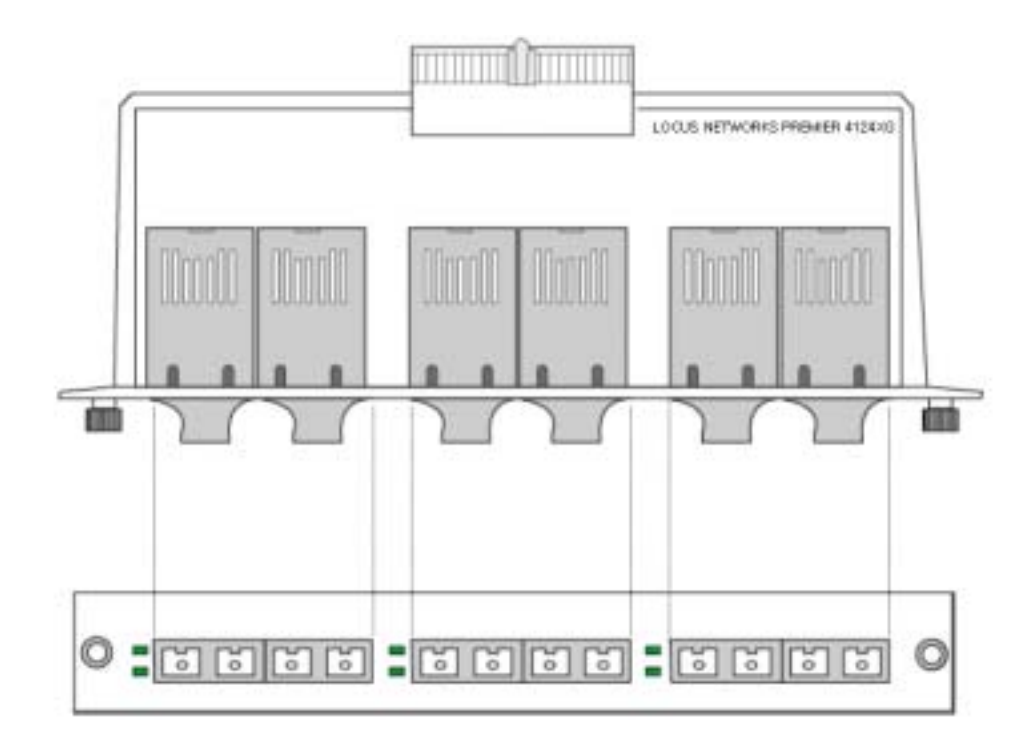

4. 100Base-FX

 $\lt$  [5>](#page-15-2) 100Base-FX LED

<span id="page-15-2"></span>표 **5. 100Base-FX** 모듈의 **LED** 및 상태에 따른 의미

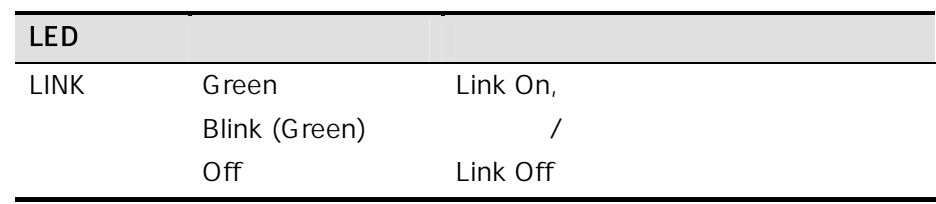

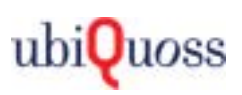

### <span id="page-16-0"></span>2.7. 10/100Base-TX

- $\leq$  5> Premier 4124XG 2 10/100Base-TX 전면도 측면도를 보여준다. 10/100Base-TX 모듈의 구성 요소는 다음과 같다.
- $10/100B$ ase-TX  $1~-6$
- 10/100Base-TX 1~6 LED

<span id="page-16-1"></span>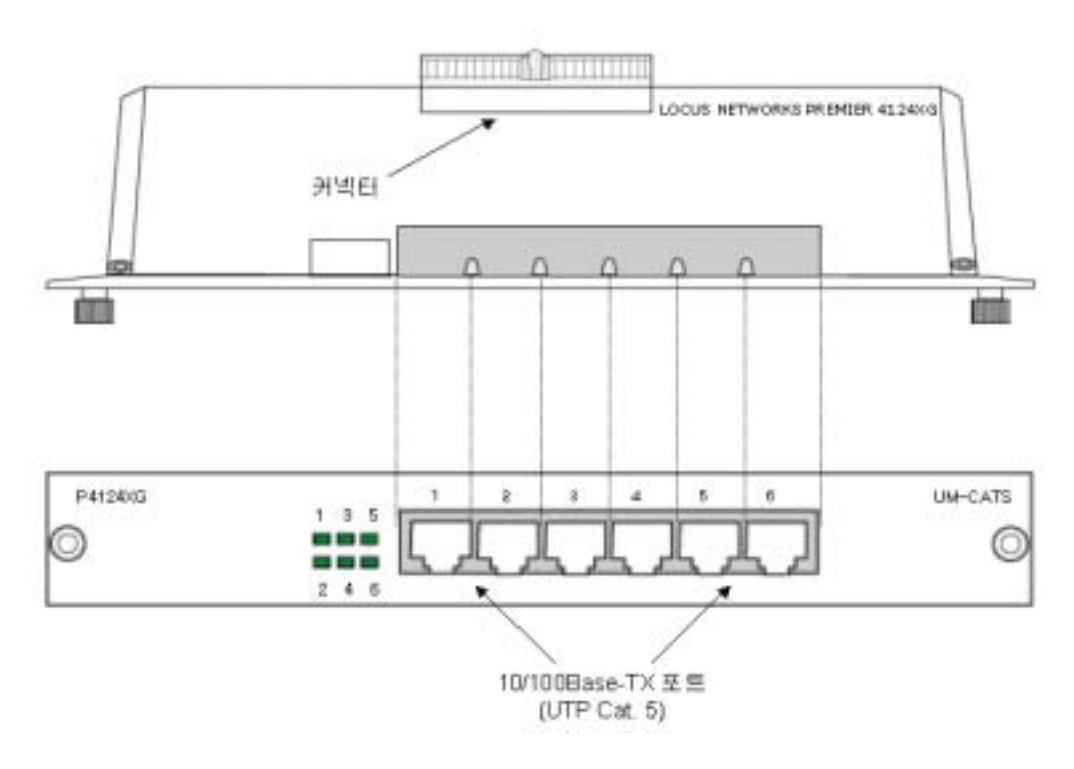

- 5. 10/100Base-TX
- < [6>](#page-16-2) 10/100Base-TX LED

<span id="page-16-2"></span>표 **6. 10/100Base-TX** 모듈의 **LED** 및 상태에 따른 의미

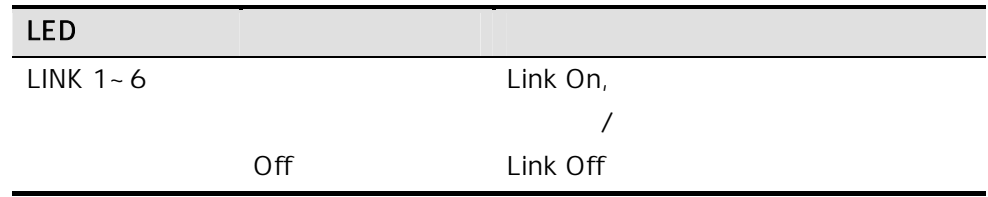

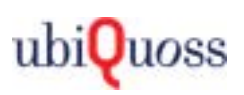

### <span id="page-17-0"></span> $2.8.$

### Premier 4124XG

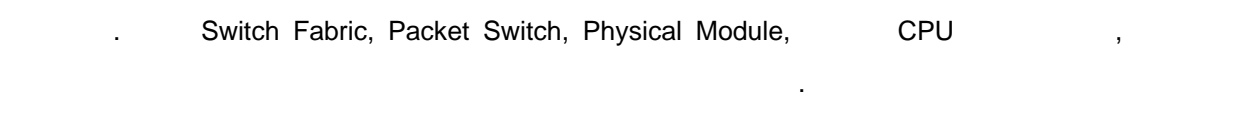

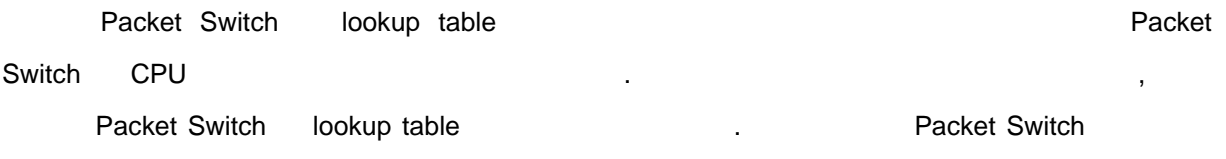

트래픽은 미리 설정된 경로를 따라서 하드웨어적으로 처리가 됩니다.

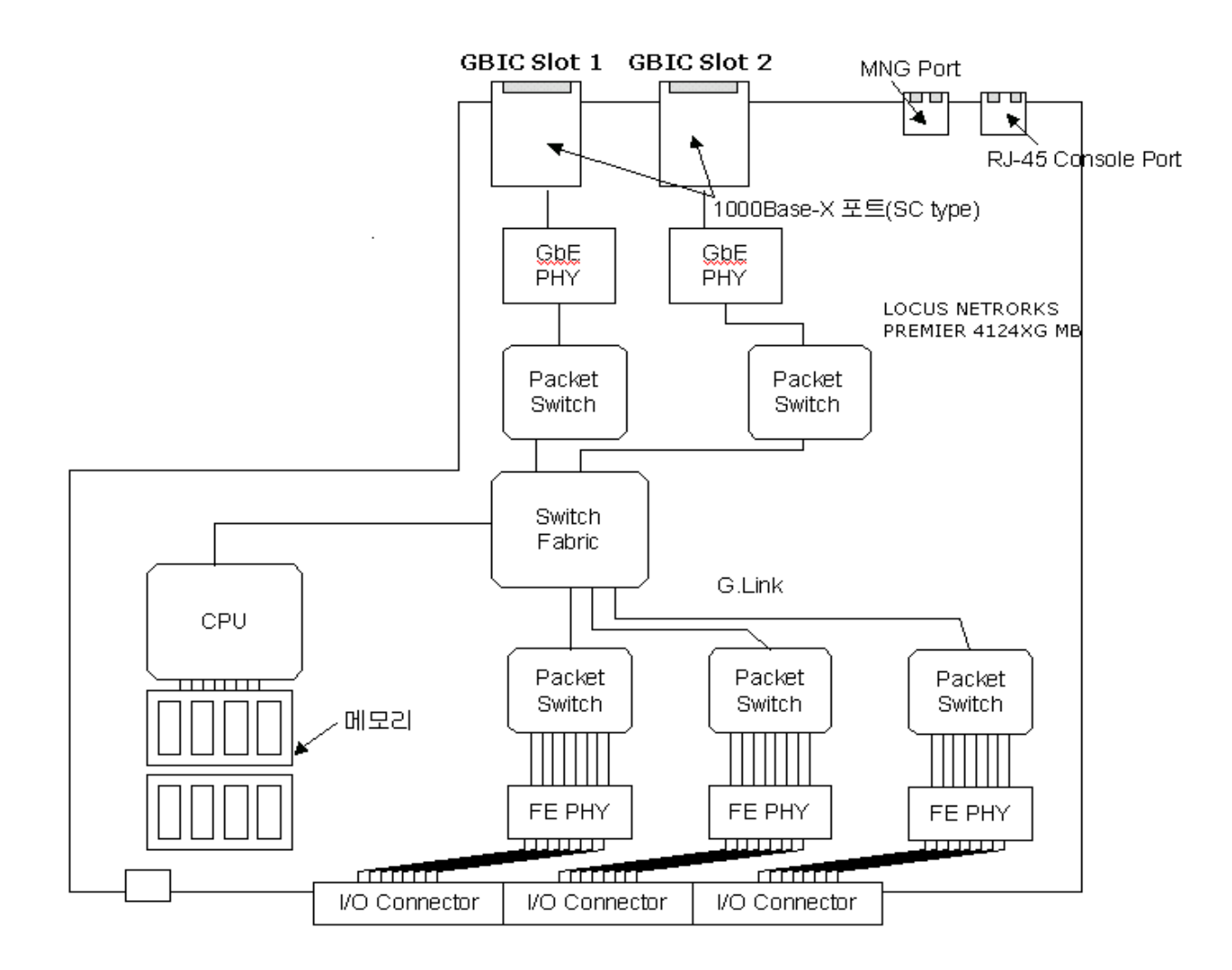

6. Premier 4124XG

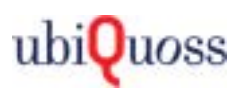

### <span id="page-18-0"></span>**7. Premier 4124XG**

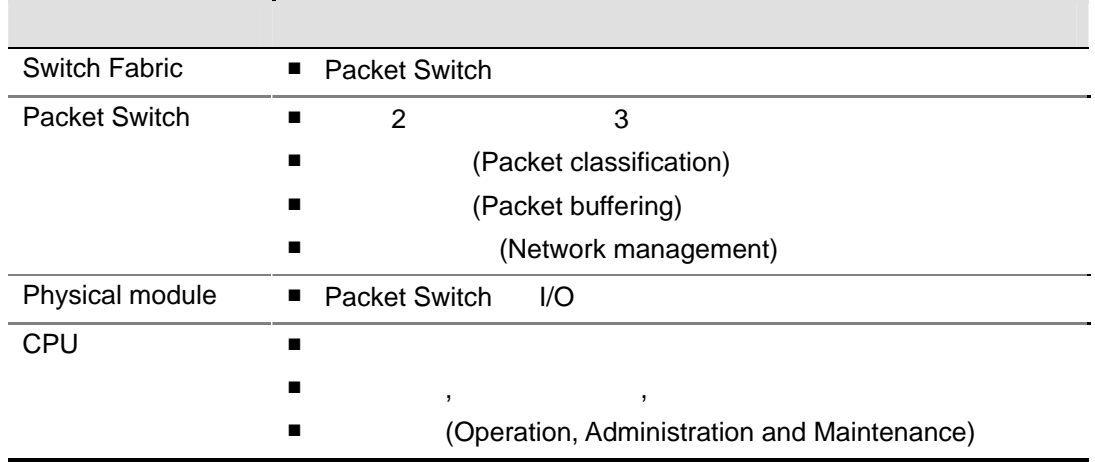

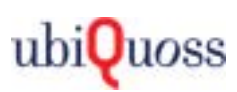

## *3*

- Premier 4124XG
- $\blacksquare$

<span id="page-19-0"></span>장은 다음을 설명한다.

- 스위치 샤시에 전원 공급 모듈의 설치
- 입출력 인터페이스 모듈의 설치
- 콘솔 포트와 운영 단말의 연결

### $3.1.$

Premier 4124XG And All Albert School (Premier 4124XG Albert School School School School School School School S

설치는 반드시 장비에 대하여 숙련된 엔지니어를 통하여 수행하도록 한다.

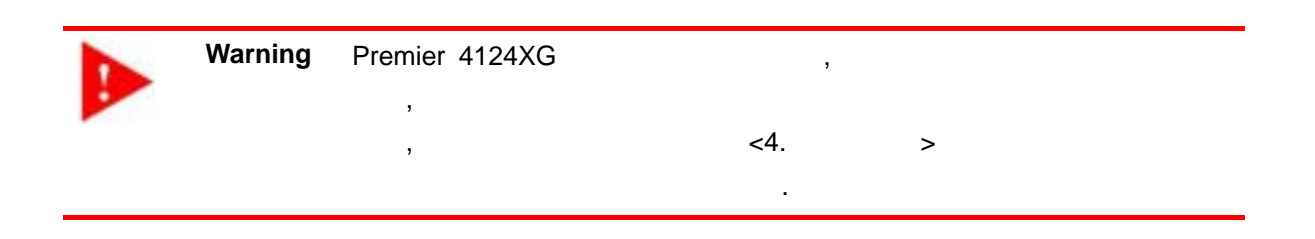

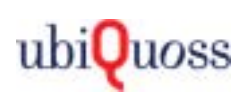

### <span id="page-20-0"></span>**3.2.**

Premier 4124XG 30 AM AND AND A STATE AND A STATE AND THE STATE AND THE STATE AND THE STATE AND THE STATE AND THE STATE AND THE STATE AND A STATE AND A STATE AND A STATE AND A STATE AND A STATE AND A STATE AND A STATE AND A

,  $\sim$  30  $\,$   $\sim$  30  $\,$ Premier 4124XG 2002

### Premier 4124XG And Allen And Allen And Allen And Allen And Allen And Allen And Allen And Allen And Allen And A

- 전원 케이블 배선이 용이한 곳에 설치한다.
- 물이나 습기가 장비에 닿지 않도록 합니다.
- 장비의 전면 하단, 후면 하단, 측면에 있는 통풍구 주변에는 공기의 흐름을 막는 별도의
- 치나 물건을 설치하지 않는다.
- **T**  $\blacksquare$

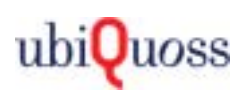

### <span id="page-21-0"></span>**3.3. Premier 4124XG** 설치

Premier 4124XG and the method of the Premier 4124XG

. Premier 4124XG

출고된다. 따라서 먼저 스위치 샤시를 랙에 설치한 각각의 모듈들을 다음 절에서 설명하는

- 구성 요소 확인
- Premier 4124XG
- 전원 모듈 설치
- $\blacksquare$  2  $\blacksquare$  100Base-FX  $\blacksquare$  10/100Base-TX
- 콘솔 포트와 운영 단말의 연결

### $3.3.1.$

Premier 4124XG

 실장용 샤시  $\blacksquare$  I/O ( $\blacksquare$ 

였는지 확인한다. 박스를 열고 다음의 구성 요소가 제대로 포함되어 있는지 확인한다.

- Premier 4124XG (2002)
- Premier 4124XG
- 운영 단말 연결 케이블
- *Ubiquoss Premier 4124XG* 스위치 사용자 가이드*(CD)*
- Ubiquoss Premier 4124XG **inclusively** (CD)

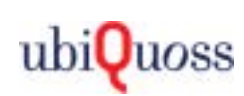

### <span id="page-22-1"></span><span id="page-22-0"></span>**3.3.2.** Premier 4124XG

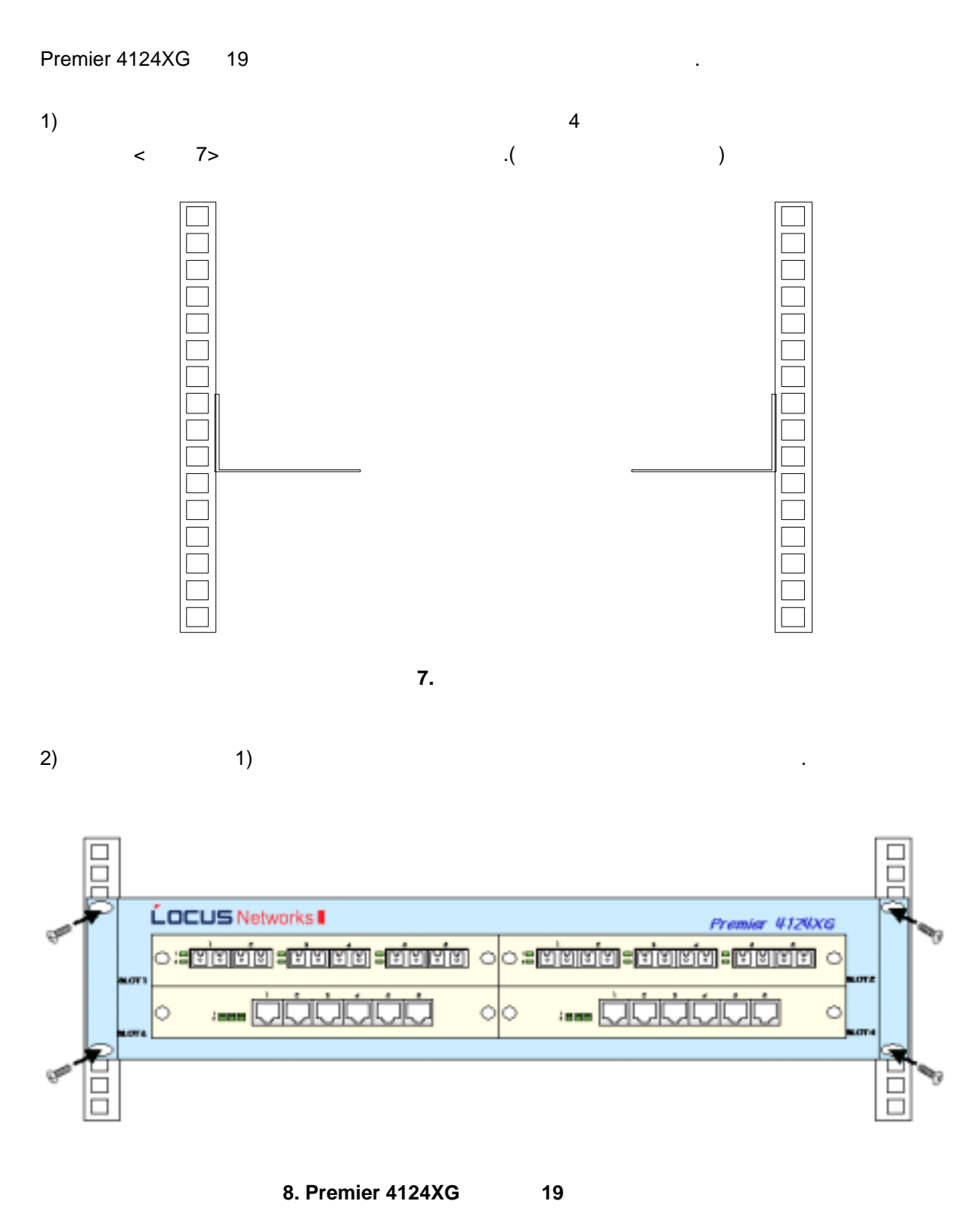

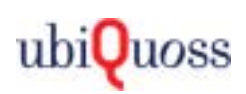

<span id="page-23-0"></span>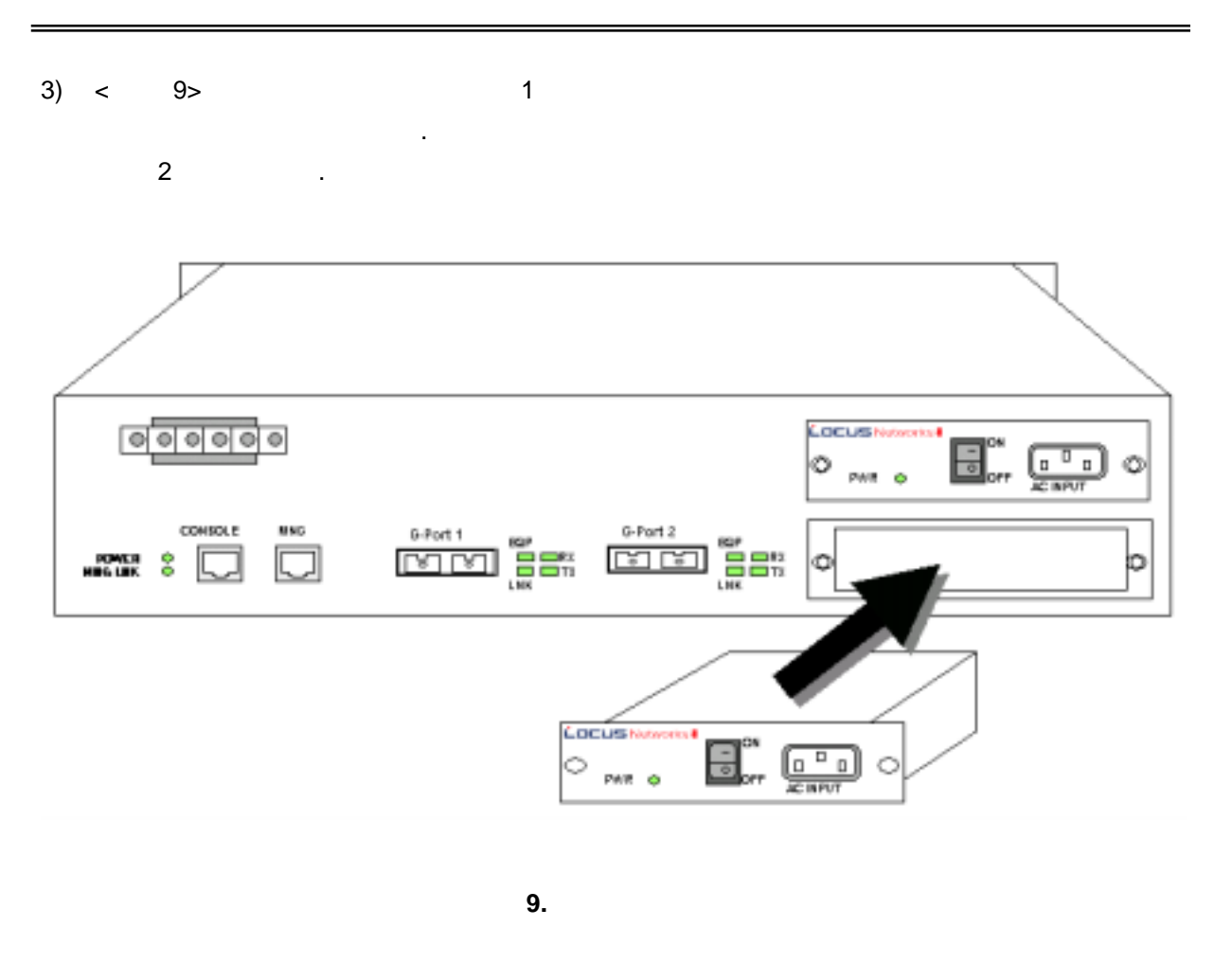

<span id="page-23-1"></span>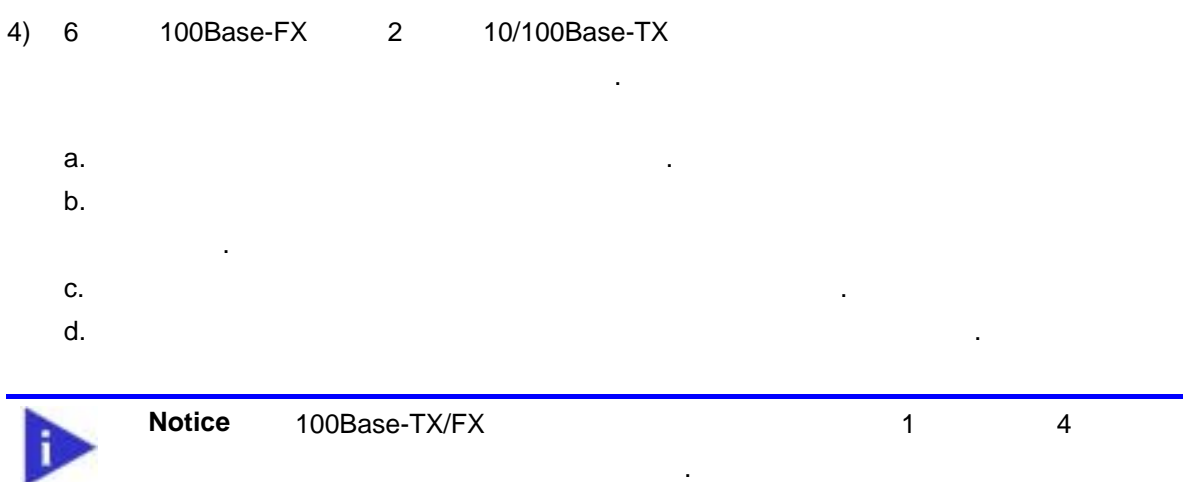

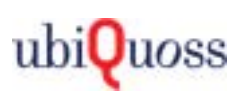

### <span id="page-24-0"></span>3.4.

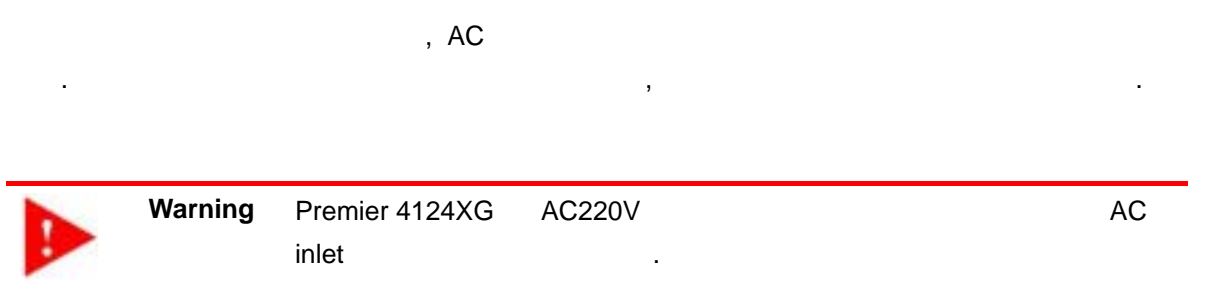

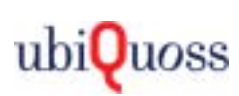

### <span id="page-25-0"></span>**3.5. Premier 4124XG**

Premier 4124XG RJ-45

 $(terminal mode)$   $\leq$  [8>](#page-25-1)

### <span id="page-25-1"></span>8. Terminal Mode

같이 한다.

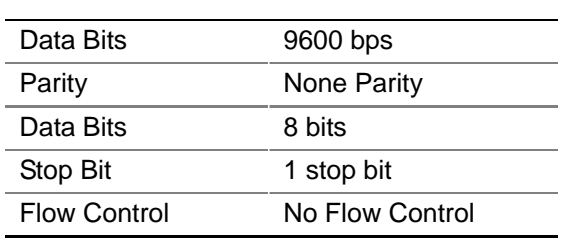

Premier 4124XG  $\lt$  10>  $\lt$  9>

<span id="page-25-2"></span>

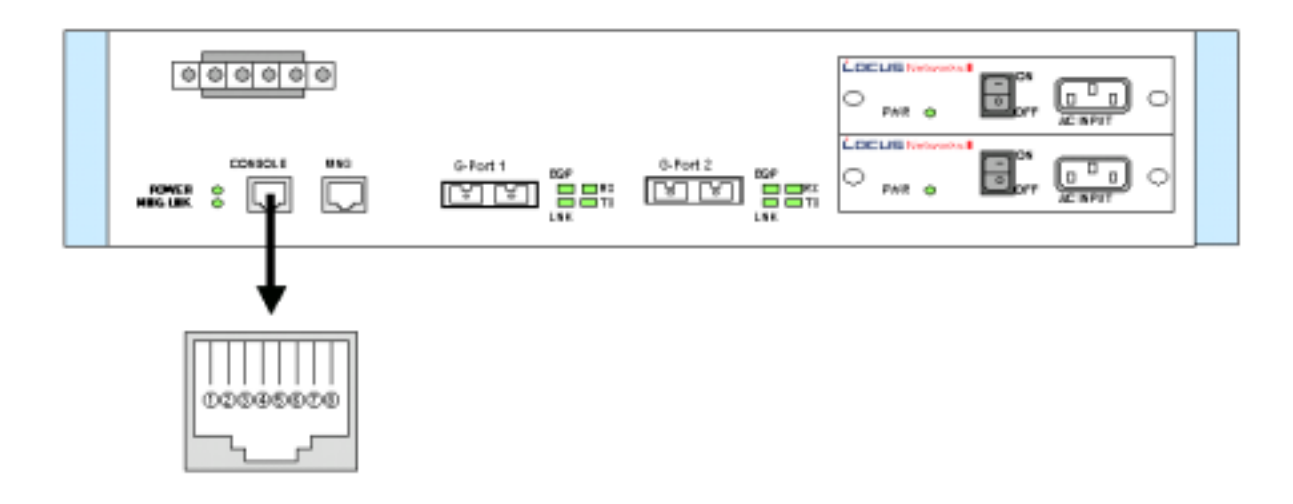

### 10. Premier 4124XG

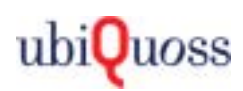

### <span id="page-26-1"></span><span id="page-26-0"></span>표 **9.** 콘솔 포트 **Pin Outs**

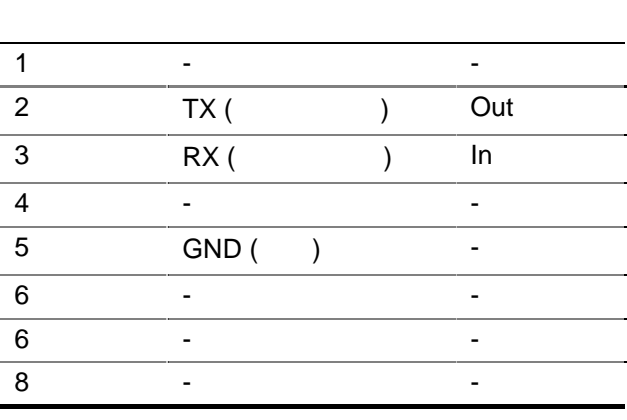

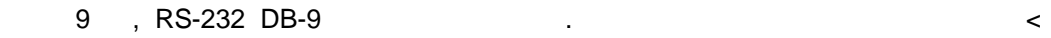

11> < [10>](#page-26-3) 보여주는 바와 같다.

<span id="page-26-2"></span>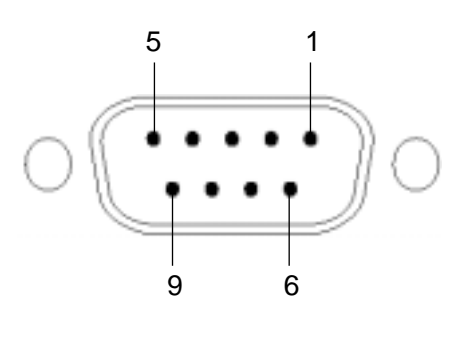

그림 **11.** 운영 단말측의 **RS-232-DB9** 커넥터

<span id="page-26-3"></span>10. RS-232-DB9 **Pin Outs** 1 -  $-$  -  $-$  -  $-$  -  $-$ 2 RX ( ) In 3 TX ( ) Out 4 - -  $\overline{5}$  GND ( ) -6 - - 7 - - 8 - -

ubi**Quoss** 

### <span id="page-27-0"></span>3.6.

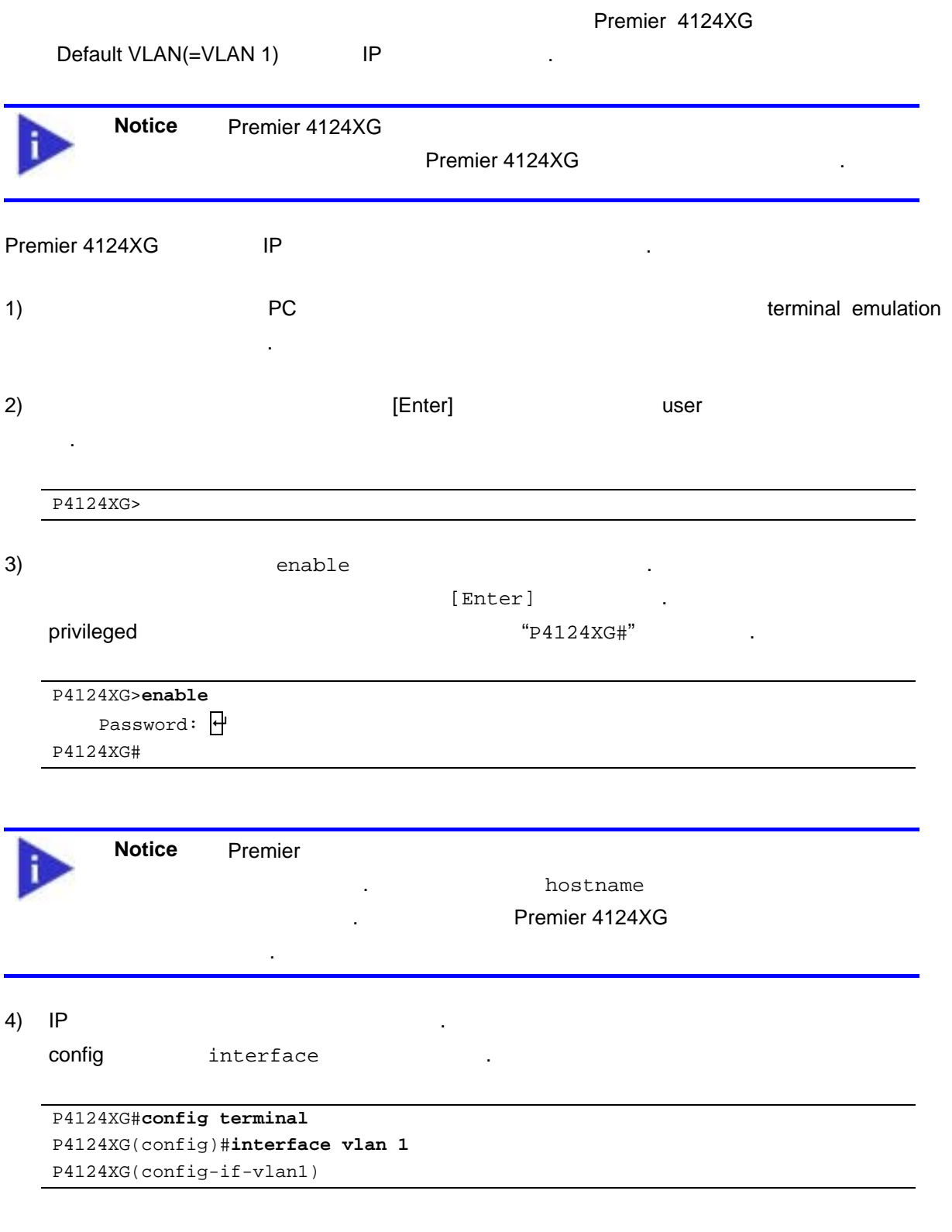

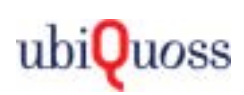

### 5) The IP And The IP And American inclusion of IP And American inclusion in the IP And Manual IP And Manual IP 192.168.1.10 , 255.255.255.0 P4124XG(config-if-vlan1)**ip address 192.168.1.10 255.255.255.0**  P4124XG(config-if-vlan1) 6) IP and interface user user  $[Ctrl] + [z] \qquad \text{end}$ exit P4124XG(config-if-vlan1)**exit**  P4124XG(config)**exit**  P4124XG# 7) P4124XG# show running-config IP 설정이 정확한지 확인한다. P4124XG#**show running-config** Current configuration... ... Building system configuration... ... interface vlan 1 ip address 192.168.1.10 255.255.255.0 ... P4124XG# 8) IP THE RESERVE TO THE RESERVE TO A SERVE THE RESERVE TO A SERVE TO A SERVE TO A SERVE TO A SERVE TO A SERVE TO A SERVE TO A SERVE TO A SERVE TO A SERVE TO A SERVE TO A SERVE TO A SERVE TO A SERVE TO A SERVE TO A SERVE T external of startup config that the copy startup configures  $\sim$  copy  $\sim$ P4124XG#**copy running-config startup-config**  P4124XG# **Notice** Premier 4124XG Configuration startupconfig running-config . Flash Configuration startup-config , DRAM running-config

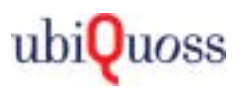

## *4*

### <span id="page-29-1"></span><span id="page-29-0"></span>**4.1.** 중요 안전 수칙

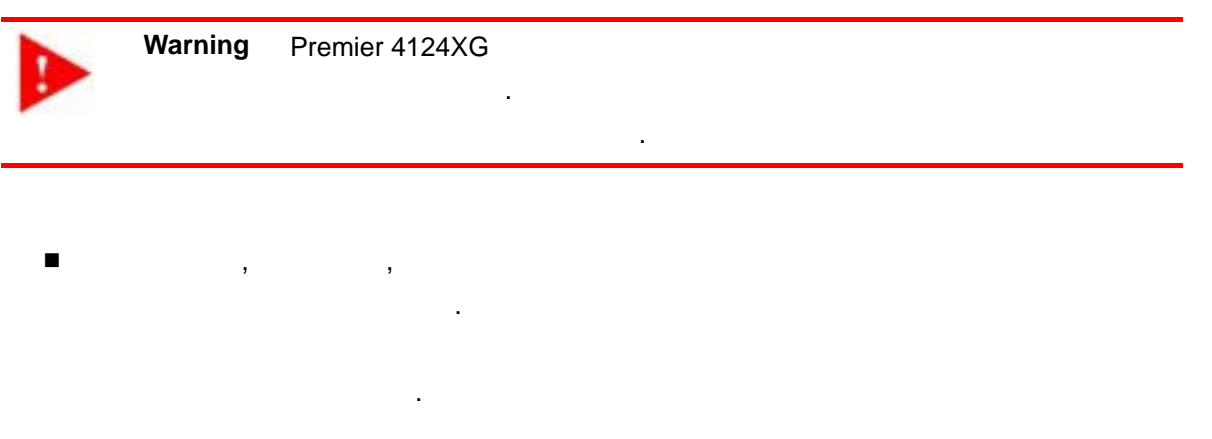

 시스템 구성 요소는 온도 습도의 조절이 가능 실내의 청정 환경에 설치한다. 도자 나무 없이 나무 없이 나무 없이 나무 없이 나무 없어.

있다.

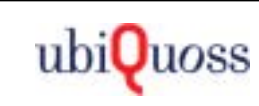

### <span id="page-30-0"></span>**4.2.**

Premier 4124XG  $\blacksquare$ 

- 같다.
- $\blacksquare$  서비스템 전원 유니템 전원 대표 한다.
- $\blacksquare$
- 전원 유닛은 표준 안전 규격을 준수하기 위하여 반드시 접지 출력 단자와 되어야
- 한다.  $\blacksquare$ 자는 전원 소켓에서 코드를 빼면서 스위치의 입력 전원을 차단할 있다.

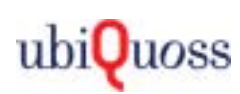

### *5*

<span id="page-31-0"></span>Premier 4124XG Wire-speed

서비스를 제공한다. 기본 하드웨어 소프트웨어의 기술 규격은 다음과 같다.

(Operation, Administration and maintenance, OAM) QoS(Quality of Service)

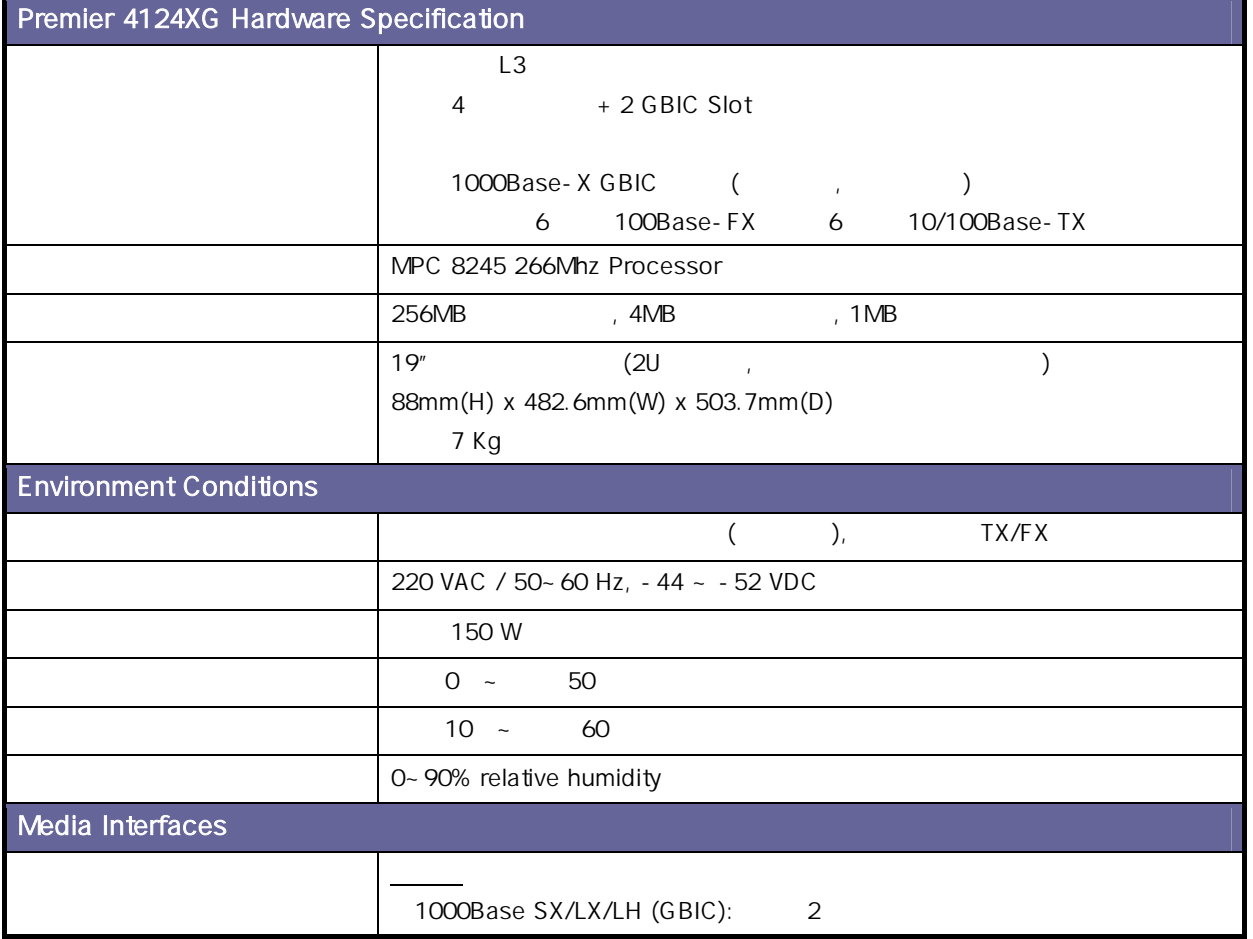

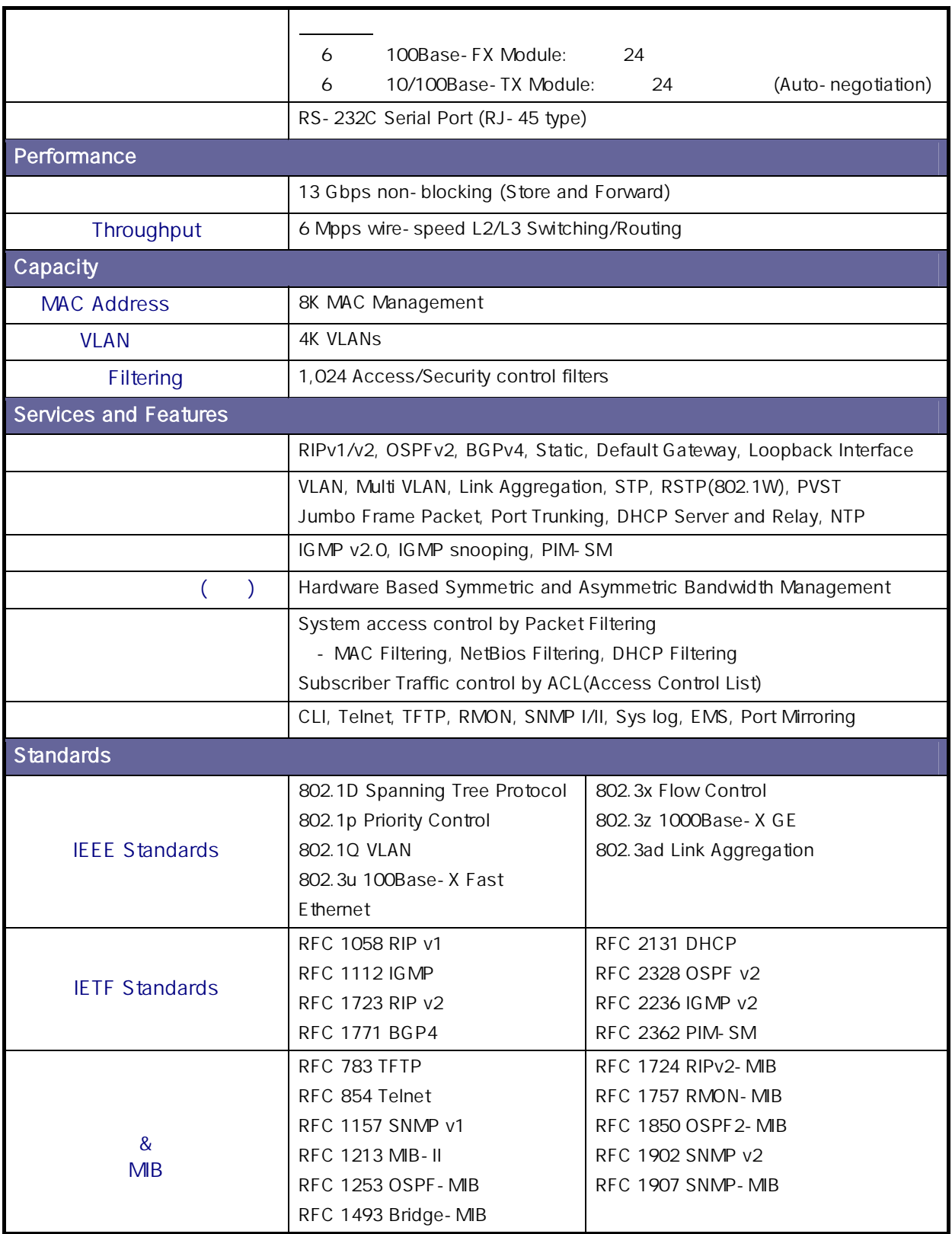